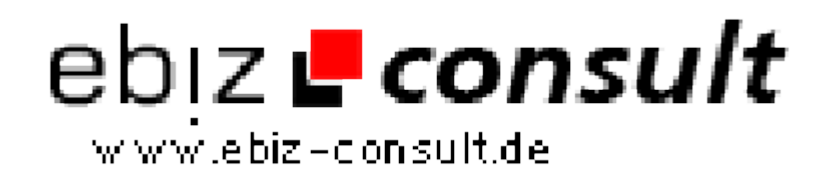

solutions for your daily eBusiness

## **Original Affili-Manager V1.2.1 - Affili-Shop System**

**URL**

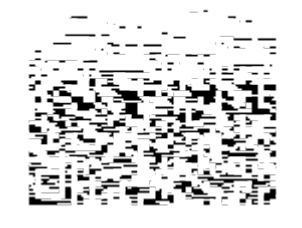

https://www.php-resource.de/script/E-Commerce/Partner-Programme/Original-Affili-Manager-V1-2-1---Affili-Shop-System\_16682

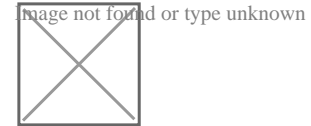

## **Produktbild**

## **Beschreibung**

Unabhängig davon wie Ihre Homepage / Webseite aussieht, z.B. Mailtausch, Besuchertausch, Bannertausch, Dienstleistung, Informationen, Community, Forum..., Sie stehen immer vor demselben Problem: "Wo können noch Werbemittel von Partnern untergebracht werden oder wie können Werbeflächen am attraktivsten vermietet werden?

Der Shoplooker bietet den Affili-Manager als ein Tool an auf dessen Basis und der von den Partnerprogramm Netzwerken (Affiliate Netzwerke) angebotenen Werbemittel ein eigener "Internet-Shop" ohne Programmierkenntnisse aufgebaut werden kann und dessen Inhalt Sie selbst bestimmen. Durch die Verkäufe über die eingebundenen Werbemittel - z.B. von Belboon-Adbutler, Tradetracker, Zanox, Affiliwelt usw. (Ausnahme: die csv-Listen von adcell!), aber auch einzelner Partnerprogramm-Anbieter - im Affili-Shop verdienen Sie an den Provisionen ohne ein eigenes Warenlager betreiben zu müssen.

Darüber hinaus haben Sie die Möglichkeit selbst aktiv und von Provisionen unabhängig Werbeflächen zu vermieten, z.B. in Form von Banner- oder auch Textlinkwerbung.

Als zukünftiger Affili-Shop-Betreiber benötigen Sie keine Programmierkenntnisse, Sie sollten lediglich gute Grundkenntnisse in Sachen PC, Internet und natürlich Spass an der Gestaltung und Vermarktung Ihres eigenen "Online-Shops" mitbringen. Administrationserfahrung eben so wie Kenntnisse in HTML bzw. CSS sind von Vorteil, aber nicht zwingend.

Ihre Homepage ist bereits fertig eingerichtet? Auch kein Problem! Die Möglichkeiten des Original Affili-Managers können auch aus einem Unterverzeichnis heraus genutzt und selbstverständlich kann der Original Affili-Manager auch als eigenständige Einnahmequelle betrieben werden.

Egal mit welchem Themengebiet, ob spezialisiert auf Mobiltelefone / Handys, Laptops, Hardware, Software, exlusive Damenmoden, Dessous, Erotik, Bücher, Geschenke, Spielzeug, Urlaubsreisen ... an Provisionen oder Werbeflächenvermietung verdient werden soll, das Prinzip ist unter Berücksichtigung von "Klasse statt Masse" immer dasselbe:

Passend zu den bevorzugten Inhalten, werden verschiedene erstellt, die passenden Partnerprogramme (Affiliate-Programme) oder andere Werbepartner ausgesucht und die Werbelinks (Banner oder Text) eingetragen. Ab jetzt verdient man je nach Partnerprogramm Provisionen in Form von Galerien|EtagenSales, Leads oder Clicks.

Zur Umsatzsteigerung können die eigenen Besucher/Kunden an den Provisionen beteiligt werden. Dies wird durch das integrierte Sales Partner Modul bewerkstelligt. Je mehr Besucher auf einen Affiliate-Shop geleitet werden, desto höher der Verdienst.

Ihre Sales-Partner werben auf ihren Websites durch die Schaltung von Hyperlinks oder durch den Versand von eMails (keine Spammails) für die Angebote Ihres Affili-Shop. Für jeden bestätigten Verkauf eines (oder mehrerer Artikel) erhalten Sie als Shopbetreiber eine prozentuale Provision bzw. einen Festbetrag Ihrer Merchants, in jeweils unterschiedlicher Höhe. Diese bestätigten Verkäufe werden dann von Ihnen an die Sales-Partner nach von Ihnen fest zu legenden Kriterien ausbezahlt. (Hinweis: Das SalesPartner Module ist kein Buchhaltungsersatz!)